## **Table of contents**

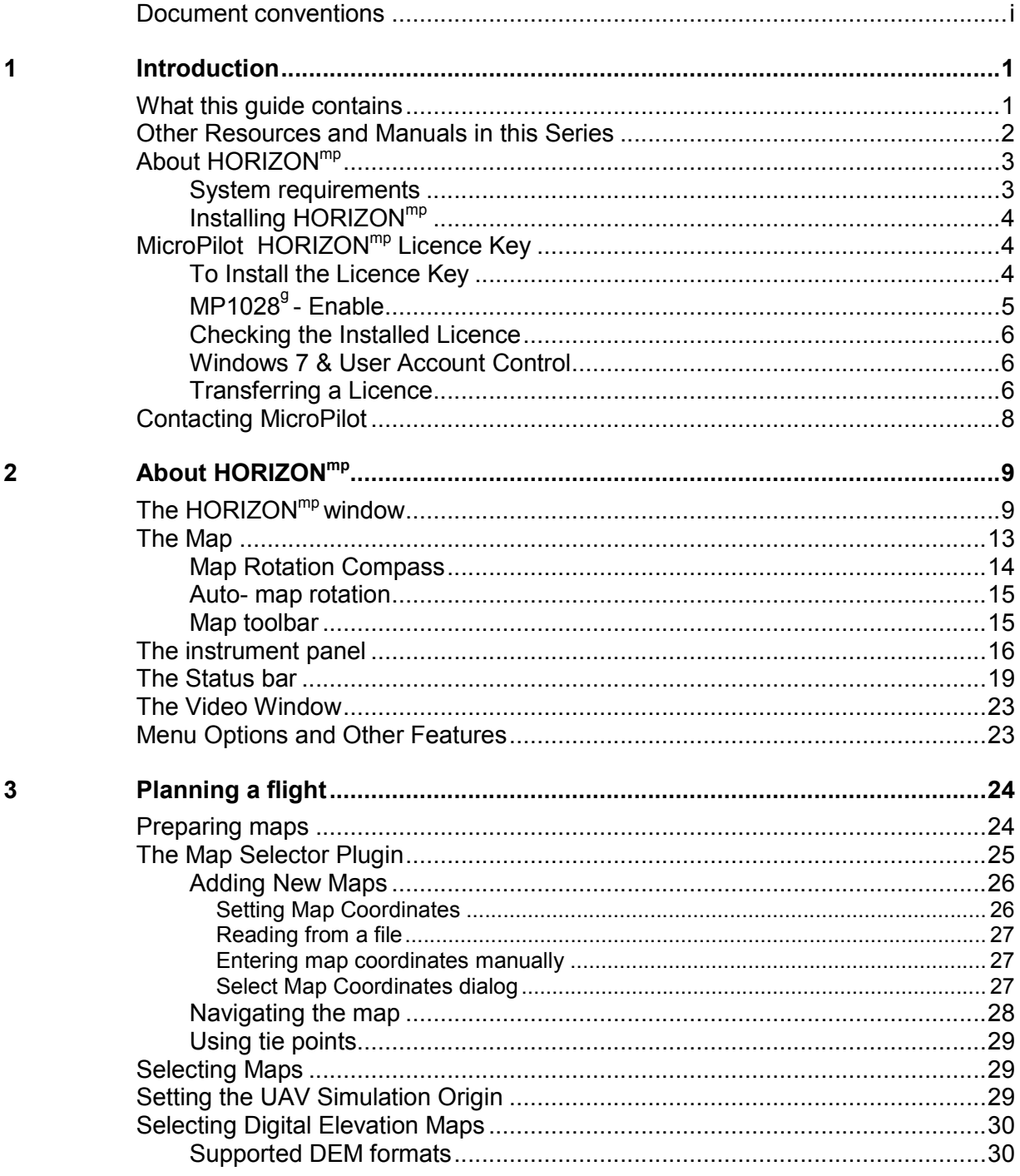

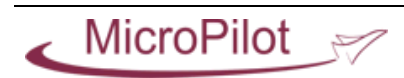

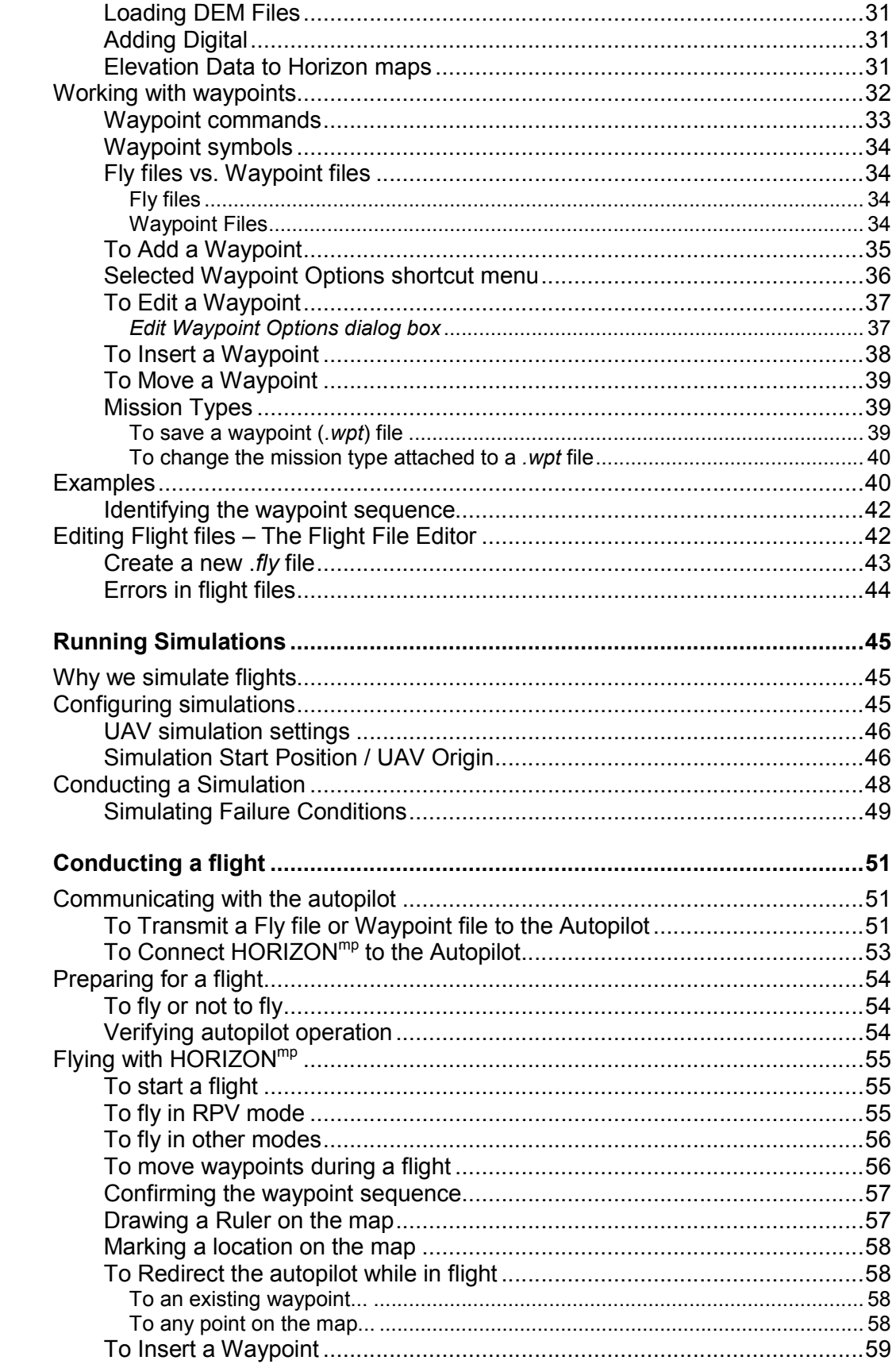

 $\overline{\mathbf{4}}$ 

 $\overline{\mathbf{5}}$ 

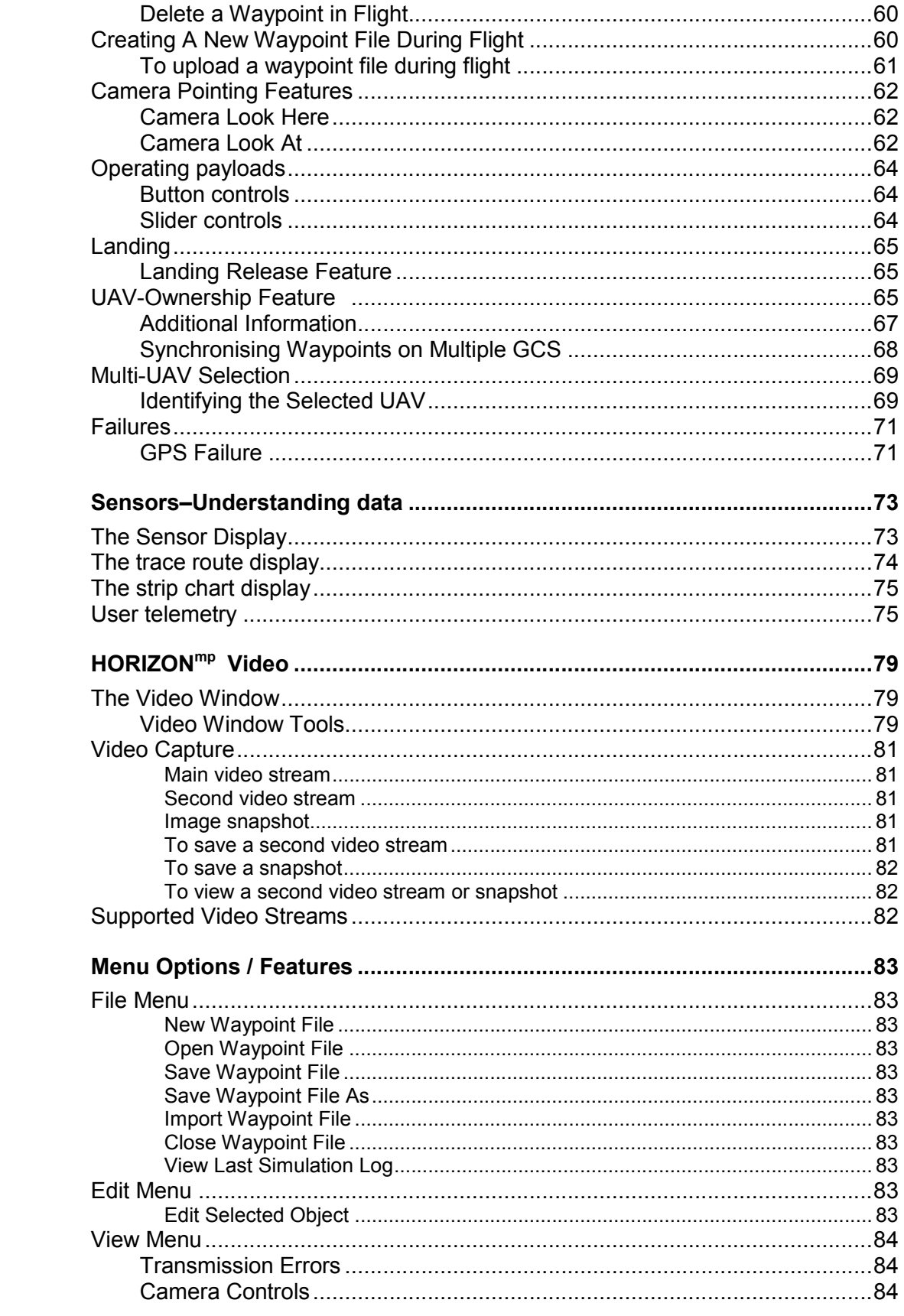

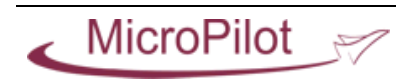

 $\boldsymbol{6}$ 

 $\overline{7}$ 

 $\bf{8}$ 

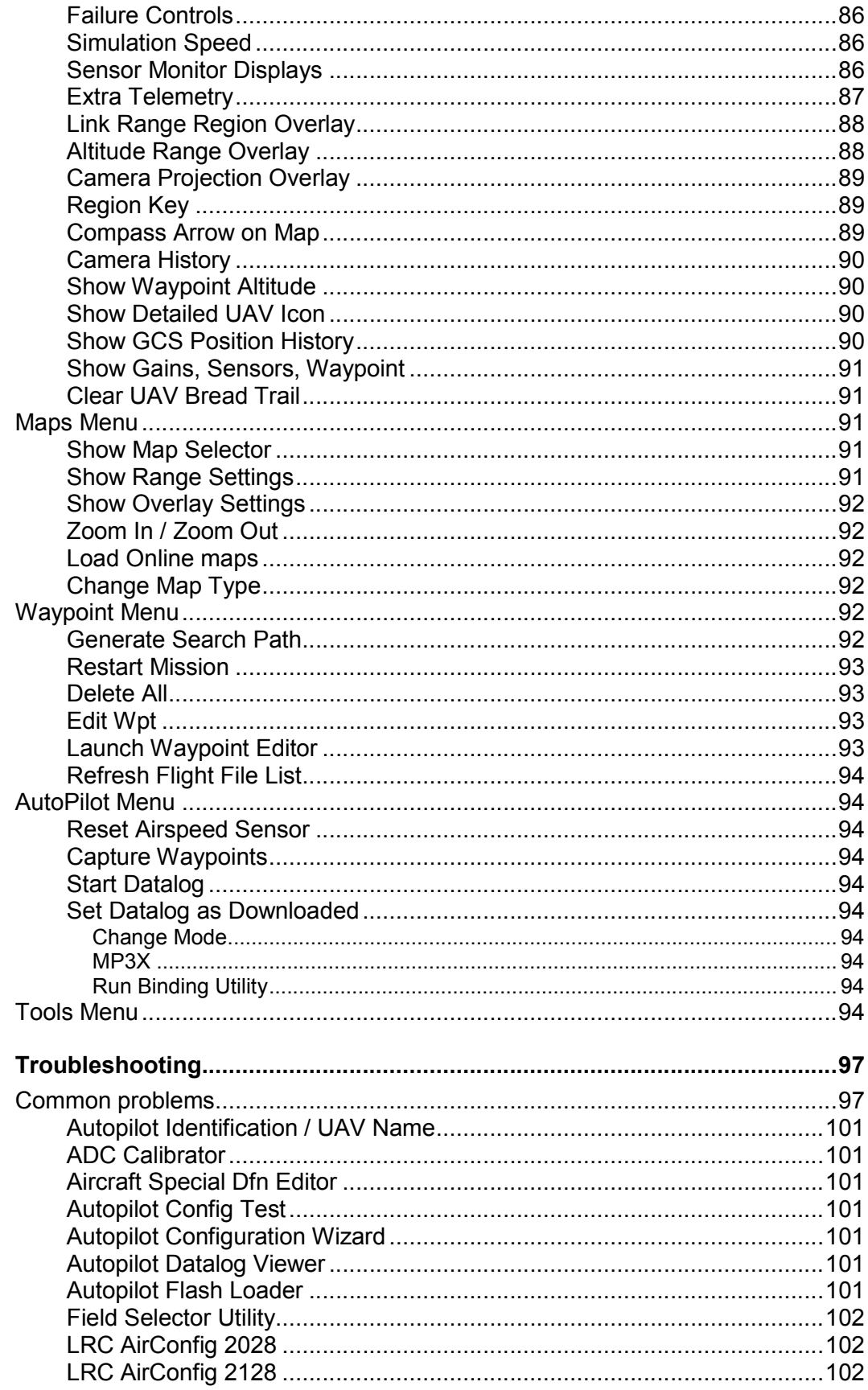

 $\mathbf{9}$ 

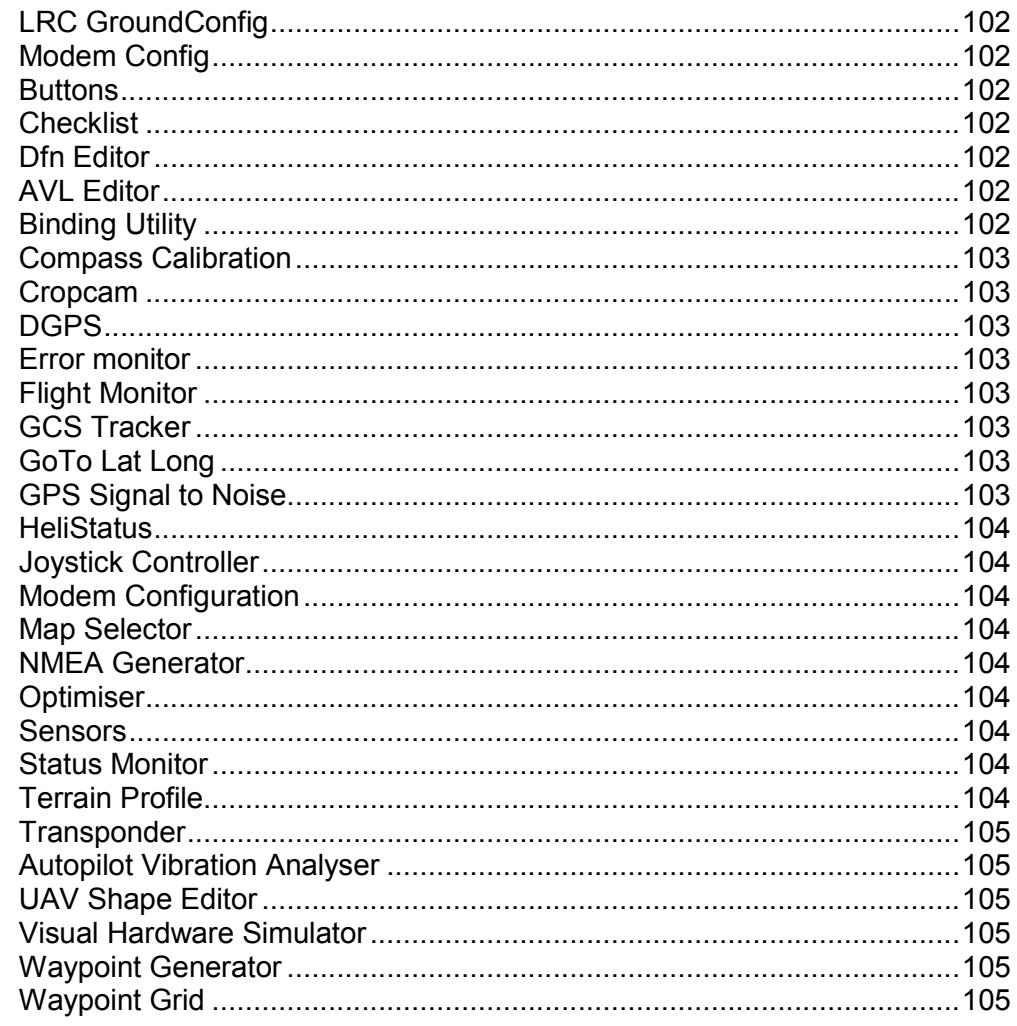

## **Appendices**

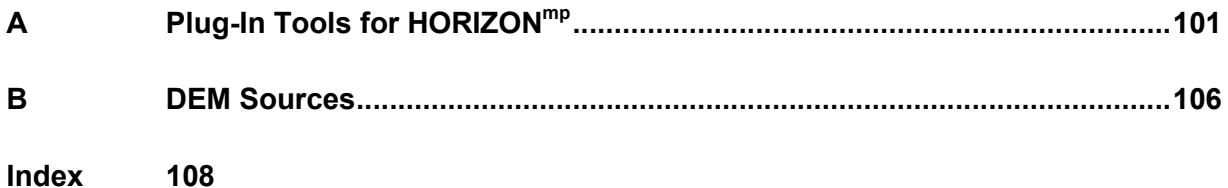

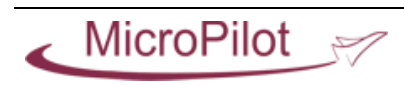